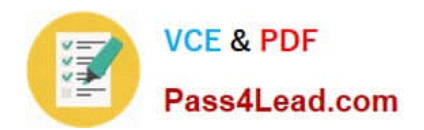

# **1Z0-1072-20Q&As**

Oracle Cloud Infrastructure 2020 Architect Associate

## **Pass Oracle 1Z0-1072-20 Exam with 100% Guarantee**

Free Download Real Questions & Answers **PDF** and **VCE** file from:

**https://www.pass4lead.com/1z0-1072-20.html**

100% Passing Guarantee 100% Money Back Assurance

Following Questions and Answers are all new published by Oracle Official Exam Center

**C** Instant Download After Purchase

- **83 100% Money Back Guarantee**
- 365 Days Free Update
- 800,000+ Satisfied Customers

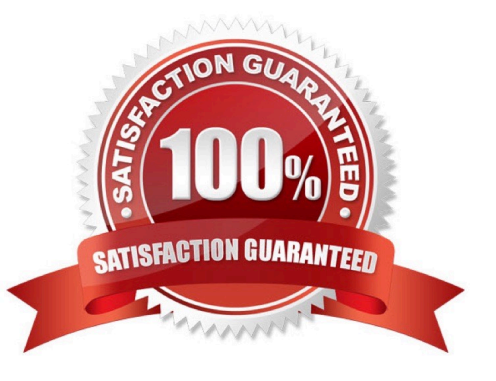

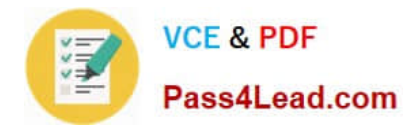

#### **QUESTION 1**

You have the following compartment structure in your tenancy. Root compartment->Training- >Training-subl ->Trainingsub2 You create a policy in the root compartment to allow the default admin for the account (Administrators) to manage

block volumes in compartment Training-sub2.

What policy would you write to meet this requirement?

- A. Allow group Administrators to manage volume-family in root compartment
- B. Allow group Administrators to manage volume-family in compartment Training-sub1 :Training- sub2
- C. Allow group Administrators to manage volume-family in compartment Training: Training-sub 1 :Training-sub2

D. Allow group Administrators to manage volume-family in compartment Training-sub2

#### Correct Answer: C

a policy statement must specify the compartment for which access is being granted (or the tenancy). Where you create the policy determines who can update the policy. If you attach the policy to the compartment or its parent, you can simply specify the compartment name. If you attach the policy further up the hierarchy, you must specify the path. The format of the path is each compartment name (or OCID) in the path, separated by a colon: :: . . . For example, assume you have a three-level compartment hierarchy, shown here:

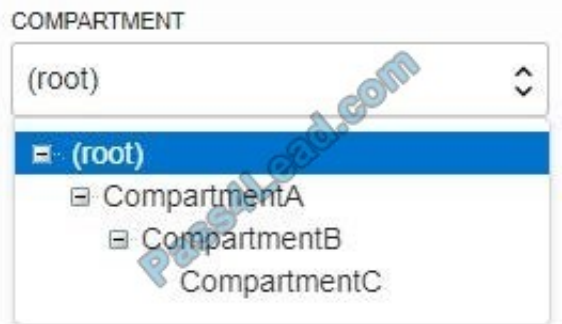

You want to create a policy to allow NetworkAdmins to manage VCNs in CompartmentC. If you want to attach this policy to CompartmentC or to its parent, CompartmentB, write this policy statement:

Allow group NewtworkAdmins to manage virtual-network-family in compartment CompartmentC However, if you want to attach this policy to CompartmentA (so that only administrators of CompartmentA can modify it), write this policy

statement that specifies the path:

Allow group NewtworkAdmins to manage virtual-network-family in compartment CompartmentB:CompartmentC

To attach this policy to the tenancy, write this policy statement that specifies the path from CompartmentA to CompartmentC:

Allow group NewtworkAdmins to manage virtual-network-family in compartment CompartmentA:CompartmentB:CompartmentC

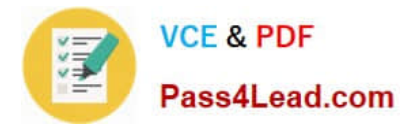

#### **QUESTION 2**

A company currently uses Microsoft Active Directory as its identity provider. The company recently subscribed to Oracle Cloud Infrastructure (OCI) to leverage the cloud platform for test and development. As the administrator, you configured

the OCI tenancy to be federated with Microsoft Active Directory. Now you need to give access to developers so that they can start creating resources in their OCI accounts.

Which step will you perform to make sure you are not duplicating user creation inside of OCI tenancy?

A. Create a group for developers on OCI and map the group to a similar group in Microsoft Active Directory during the federation process.

B. Create a new user account in OCI for each user, and then create policies to provide access to developers.

C. Create a group for developers on OCI, export all the developers from Microsoft Active Directory, and then import them into the Identity and Access Management (IAM) group.

D. Create a single user account in OCI, and then create policies to provide access to developers to this single account.

Correct Answer: A

When working with your IdP, your administrator defines groups and assigns each user to one or more groups according to the type of access the user needs. Oracle Cloud Infrastructure also uses the concept of groups (in conjunction with IAM policies) to define the type of access a user has. As part of setting up the relationship with the IdP, your administrator can map each IdP group to a similarly defined IAM group, so that your company can re-use the IdP group definitions when authorizing user access to Oracle Cloud Infrastructure resources.

#### **QUESTION 3**

Which two are true for Oracle Cloud Infrastructure DNS? (Choose two.)

- A. It can function only as a primary DNS.
- B. It supports other cloud providers such as AWS and Azure.
- C. It supports segregation of traffic by using the private pool.
- D. It does not provide DDoS protection.

Correct Answer: BC

References: B ?Support for Oracle Cloud Infrastructure, other Cloud provider endpoints (AWS, Azure) and private assets, including Cloud, CDNs and Data Centers C ?Customers may purchase Oracle Cloud Infrastructure Private Pool and Vanity Nameserver to have their Domain Names and Zones under a private IP pool with dedicated nameservers to segregate from those of other customers in order to reduce the risk of external issues affecting their websites. https://www.oracle.com/cloud/networking/dns-faq.html

#### **QUESTION 4**

What is the maximum number of security lists that can be associated with a subnet?

A. four

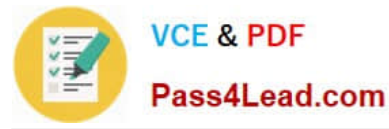

- B. three
- C. five
- D<sub>two</sub>

```
Correct Answer: C
```
you may optionally specify one or more security lists for the subnet to use (up to five). If you don\\'t specify any, the subnet uses the cloud network\\'s default security list. You can change which security list the subnet uses at any time. https://docs.cloud.oracle.com/iaas/Content/Network/Tasks/managingVCNs.htm

#### **QUESTION 5**

Which three are default Virtual Cloud Network (VCN) components? (Choose three.)

- A. Security List
- B. Dynamic Routing Gateway
- C. DHCP options
- D. Internet Gateway
- E. Route Table
- Correct Answer: ACE

References:

```
(1)
```
=> Populated by Default

(0)

=> Not Populated by Default

**Resources** 

==========

Subnets (0)

Route Tables (1)

Internet Gateways (0)

Dynamic Routing Gateways (0)

Network Security Groups (0)

Security Lists (1)

DHCP Options (1)

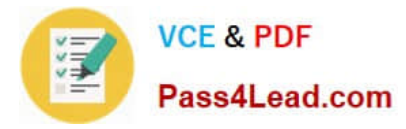

Local Peering Gateways (0)

NAT Gateways (0)

Service Gateways (0)

[1Z0-1072-20 PDF Dumps](https://www.pass4lead.com/1z0-1072-20.html) [1Z0-1072-20 Practice Test](https://www.pass4lead.com/1z0-1072-20.html) [1Z0-1072-20 Study Guide](https://www.pass4lead.com/1z0-1072-20.html)

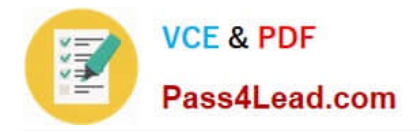

To Read the Whole Q&As, please purchase the Complete Version from Our website.

## **Try our product !**

100% Guaranteed Success 100% Money Back Guarantee 365 Days Free Update Instant Download After Purchase 24x7 Customer Support Average 99.9% Success Rate More than 800,000 Satisfied Customers Worldwide Multi-Platform capabilities - Windows, Mac, Android, iPhone, iPod, iPad, Kindle

We provide exam PDF and VCE of Cisco, Microsoft, IBM, CompTIA, Oracle and other IT Certifications. You can view Vendor list of All Certification Exams offered:

#### https://www.pass4lead.com/allproducts

### **Need Help**

Please provide as much detail as possible so we can best assist you. To update a previously submitted ticket:

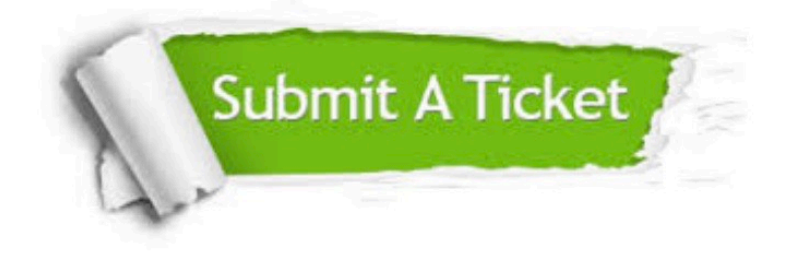

#### **One Year Free Update**

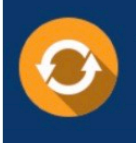

Free update is available within One fear after your purchase. After One Year, you will get 50% discounts for updating. And we are proud to .<br>poast a 24/7 efficient Customer Support system via Email

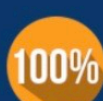

**Money Back Guarantee** To ensure that you are spending on

quality products, we provide 100% money back guarantee for 30 days from the date of purchase

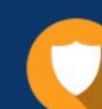

#### **Security & Privacy**

We respect customer privacy. We use McAfee's security service to provide you with utmost security for vour personal information & peace of mind.

Any charges made through this site will appear as Global Simulators Limited. All trademarks are the property of their respective owners. Copyright © pass4lead, All Rights Reserved.